BCC 201 - Introdução à Programação Variáveis, Comandos de Atribuição e Comando de Entrada e Saída Exercícios

> Guillermo Cámara-Chávez **UFOP**

> > $1/3$

## Exercícios I

1. Dado um ângulo  $(g)$  em graus, elaborar um programa para converter este valor para radianos (r).

$$
r=\frac{g.\pi}{180}
$$

Mostrar o valor em radianos com duas casas decimais

2. Elaborar um programa para calcular e exibir com duas casas decimais o montante  $M_n$  de um capital inicial C investido durante n meses a uma taxa de juros i.

$$
M_n = C(1+i)^n
$$

-<br>2/3/20 - 로마 - 대한민국의 제공 + 대한민국의 제공 - 대한민국의 제공<br>2/3/20 - 대한민국의 제공 + 대한민국의 제공 + 대한민국의 제공 + 대한민국의 제공 + 대한민국의 제공 + 대한민국의 제공 + 대한민국의 제공 + 대한민국의 제공 + 대한민국의 제공 + 대한

3. Escreva o programa que receba a hora atual em horas, minutos e segundos. Determinar quantos segundos passaram desde o início do dia até a hora atual.

## FIM

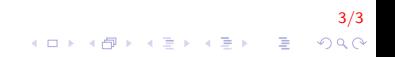